## **Linux – Ubuntu – Specyfikacja systemu i podzespołów**

*Przydatne polecenia: lshw, lscpu, lsblk, lspci, uname, dmidecode, lsb\_release*

Zadania do wykonania należy udokumentować w pliku EGZAMIN Strukturę pliku EGZAMIN pokazuje poniższy obrazek Do pustych wierszy należy wpisać:

- odpowiedź
- polecenie, za pomocą którego uzyskano odpowiedź<br>
lw@libwac: "\$ lsb\_release -i

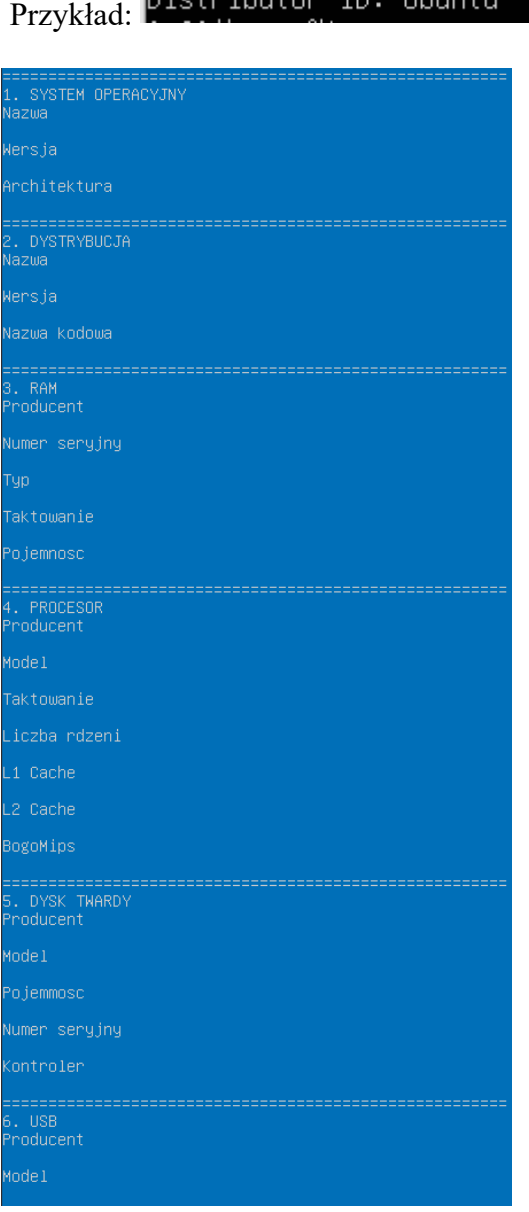

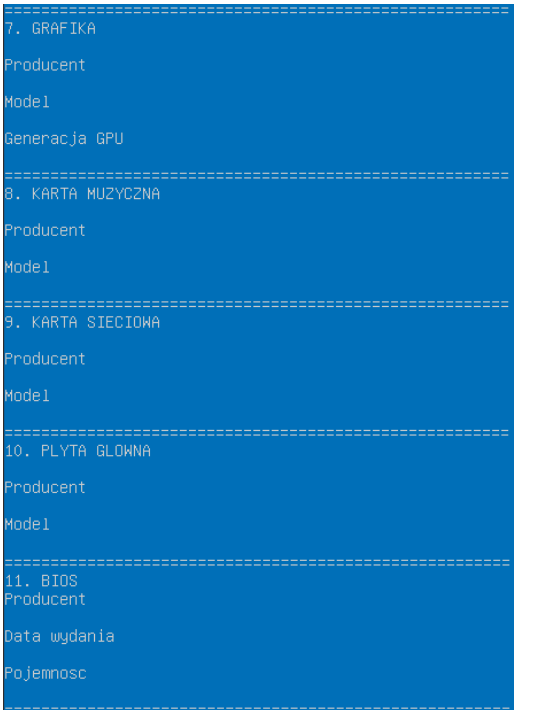